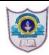

## INDIAN SCHOOL AL WADI AL KABIR

## Assessment - II (2019-20)

Class: XI Sub: Computer Science M.M: 70
Date: 14/12/19 Set - I Time: 3 Hrs.

|           | 14/12/19 Set 1 1mc. 5 ms.                                                                                                    |       |
|-----------|----------------------------------------------------------------------------------------------------|-------|
| Qn<br>No. |                                                                                                    | Marks |
| 1 a)      | What is the different from RAM and ROM?                                                                                                    | 1     |
| 1 b)      | What are various categories of software?                                                                                                    | 1     |
| 1 c)      | What is the difference between an interpreter and a compiler?                                                                                                    | 1     |
| 1 d)      | Define: Utility software and Give two examples with their usage.                                                                                                    | 2     |
| 1 e)      | Convert: $(1\ 1\ 1\ 0\ 1\ 0)_2 = ()_{10}$                                                                                                    | 1     |
| 1 f)      | Convert: $(265)_8 = ()_{10}$                                                                                                    | 1     |
| 1 g)      | Convert: $(A 1 3 B)_{16} = ()_2$                                                                                                    | 1     |
| 1 h)      | Convert: $(9825)_{10} = ()_8$                                                                                                    | 2     |
| 1 i)      | Convert: $(101101101010101)_2 = ()_{16}$                                                                                                    |       |
| 2 a)      | Prove the Absorption Law using Truth table. $X + (X \cdot Y) = X$                                                                                                    | 1     |
| 2 b)      | Draw the logic circuit for the following: $(A + B' + C') \cdot (A' + B + C)$                                                                                                    | 2     |
| 2 c)      | Prove the following Boolean Rule algebraically: $X + X'$ . $Y = X + Y$                                                                                                    | 2     |
| 2 d)      | What is the difference between a keyword and an identifier?                                                                                                    | 1     |
| 2 e)      | Identify the types of following literals? i) 758.25 ii) "Course 25" iii) True iv) 45                                                                                                    | 1     |
| 2 f)      | What will be the output of following code?<br>a, b, c = 10, 5, 20<br>a, b, c = a + 10, b + 5, a + b<br>print(a, b, c)                                                                                                    | 1     |
| 2 g)      | Write a program to input the distance in Meters and convert and display it in Kilo Meters and Meters Format. For Example: If <b>Distance is 2850 meters</b> , then the output should be: <b>Converted Distance = 2 Kilometers and 850 Meters.</b> | 2     |
| 3 a)      | What do you understand by term "Immutable"? Give Examples.                                                                                                    | 1     |
| 3 b)      | What will be the output of the following code segment? $x = 20 + 15 + 3 / 4$ $y = 20 + int (15 + 3 / 4)$ $z = 20 + float (15 + 3 / 4)$ $w = 20 + int (15 + 3.0 / 4.0)$                                                                            | 2     |

|      | print(x, y, z, w)                                                                                                    |   |
|------|----------------------------------------------------------------------------------------------------|---|
| 3 c) | Write a program to obtain x, y and z from user and calculate expression:<br>$8 x^5 + 9 y^3 + 10 z^2 + 50$                                                                                                    | 2 |
| 4 a) | What are the determinable or Non-determinable Loop in Python.                                                                                                    | 1 |
| 4 b) | Illustrate the use of String Concatenation operator in python with an example.                                                                                                    | 1 |
| 4 c) | What are Nested Lists? Give example.                                                                                                    | 1 |
| 4 d) | Write a program to print the following pattern 5 4 3 2 1 5 4 3 2 5 4 3 5 4 5                                                                                                    | 2 |
| 4 e) | Predict the output of the following codes (i) and (ii):  (i)                                                                                                    | 2 |
| 4 f) | Given a string S1 = "MULTIMEDIA WORKSHOP", What will be the output of the following code?  print(S1[5:10])  print(S1[5:])  print(S1[-4:])  print(S1[-10:13:-1])                                                                                                    | 2 |
| 4 g) | Write a program that Prompts the user for a string, extract all the digits from the string. If there are digits: sum the collected digits together.  Print the original string, the digits, the sum of the digits.  If there are no digits: print the original string and a message "has no digits". | 2 |
| 4 h) | Predict the output  List1 = [52,25,36,30,25,52,30,48]  print(List1.index(30))  print(List1.count(25) + 3)  List1.append(List1.count(36))  print(List1)  print(List1[5]+List1[7])                                                                                                    | 2 |
| 4 i) | Write a program that reads a list of decimals, count and display the no. of values less than 25.0.                                                                                                    | 2 |

| 5 a) | Write a Python program to find the sum of the sequence:                                   | 3 |
|------|-------------------------------------------------------------------------------------------|---|
|      |                                                                                           |   |
|      | $1 - \frac{x}{2!} + \frac{x^2}{3!} - \frac{x^3}{4!} + \dots \pm \frac{x^n}{(n+1)!}$       |   |
| 5 b) | Write a Python program to count and display the values which are divisible by both 3      | 3 |
| ,    | and 5 in the given range between two numbers M and N. Also display those values in        |   |
|      | that range.                                                                               |   |
| 5 c) | Write a Menu driven program to perform the following operations:                          | 4 |
|      | 1. To display the Factorial value of a No. using While Loop.                              |   |
|      | 2. To display the Multiplication table of the given no up to 10 terms using for loop.     |   |
|      | 3. Exit                                                                                   |   |
| 6 a) | Write a Python program that reads and checks whether it is a palindrome string or not     | 3 |
|      | using for loop.                                                                           |   |
| 6 b) | Write a python program that reads a line and a substring. It should then display the      | 3 |
|      | number of occurrences of the given string in the line.                                    |   |
| 6 c) | Write a Menu driven program to perform the following operations:                          | 4 |
|      | 1. To count and display the no. of upper case alphabets in the given string.              |   |
|      | 2. To replace all the lower case letter by @ and digits by \$.                            |   |
|      | 3. Exit                                                                                   |   |
| 7 a) | Write a program rotates the elements of a list so that the element at the first index     | 3 |
|      | moves to the second index, the element in the second index moves to the third index,      |   |
|      | etc., and the element in the last index moves to the first index.                         |   |
| 7 b) | Write a program to find the second smallest number of a list of numbers without using     | 3 |
|      | sort() method.                                                                            |   |
| 7 c) | Write a Menu driven program to perform the following operations:                          | 4 |
|      | 1. To display sum of all the list elements which are divisible by 10 in the given integer |   |
|      | list.                                                                                     |   |
|      | 2. To count and display all the prime Nos. in the given list integer list of elements.    |   |
|      | 3. Exit                                                                                   |   |

All the Best